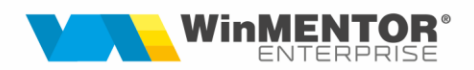

# **Standardele Internaționale de Raportare Financiară (International Financial Reporting Standards)**

## **I. Introducere**

Cunoscute sub acronimul IFRS, Standardele Internaţionale de Raportare Financiară reprezintă un set de standarde emise de către International Accounting Standard Boards (IASMB). IFRS sunt folosite în multe state ale lumii, inclusiv în statele membre ale Uniunii Europene. Toate societăţile comerciale ale căror valori imobiliare sunt cotate pe o piată reglementată din UE sunt obligate să întocmească situații financiare consolidate în conformitate cu IFRS.

În România, începând cu 01.01.2012, toate instituţiile bancare au trecut la sistemul de raportare contabilă bazat pe standardele internaţionale de raportare financiară. Pentru firmele de contabilitate care ţin evidenţa financiar-contabilă a societăţilor cu capital străin, precum și pentru majoritatea societăților ce sunt auditate anual, raportarea conform IFRS este o cerință de bază.

## **II. Reguli de conversie**

- **a)** De principiu, moneda de raportare este EURO. Valorile din conturi sunt transpuse în valută astfel:
	- clasele 1 şi 2 sunt transformate la curs istoric (cursul de la data tranzacţiei);
- clasele 3, 4 şi 5 curs de închidere (ultimul curs din luna de raportare);

- clasele 6 si 7 – curs mediu aferent perioadei de raportare (exceptie contul 681 care se raportează la curs istoric); sunt cazuri în care tot Contul de Profit şi Pierdere se raportează la curs istoric (balanţa din **WME** este transformată la curs istoric).

**b)** conturile de Activ se raportează cu semnul **+**, conturile de Pasiv cu semnul **-**, conturile de venit cu semnul **+**, conturile de cheltuieli cu semnul **-**.

## **III. Mod de lucru**

Iniţializare - plan de conturi – se trec valorile în valută aferente soldurilor, valorile în lei şi valută aferente ajustărilor IFRS şi ale contabilităţii de grup (contabilitatea de grup este folosită în cazul mijloacelor fixe care, în baza unor decizii interne / de grup, durata de amortizare a acestora şi/sau valoarea amortizată diferă de cea economică aferentă contabilităţii statutare).

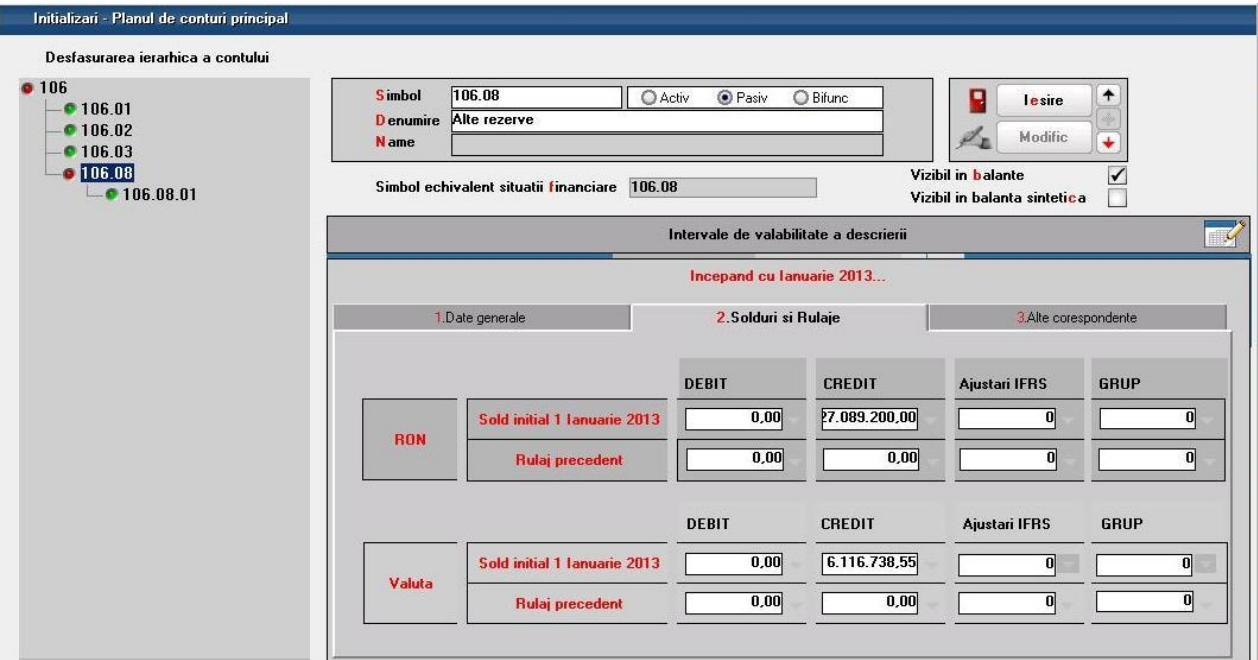

### *Metoda 1*

Creare plan de conturi terțiar din Alte module – IFRS. Pentru respectarea regulii 2.b toate conturile din planul terţiar sunt create de Activ, astfel încât soldul final al conturilor de Pasiv să fie afişat cu semnul -. Pentru cazurile în care într-un singur cont se mapează şi cheltuieli şi venituri, se creează câte un analitic pentru fiecare cont, iar elementul final se calculează în situații financiare prin diferența celor două.

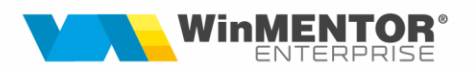

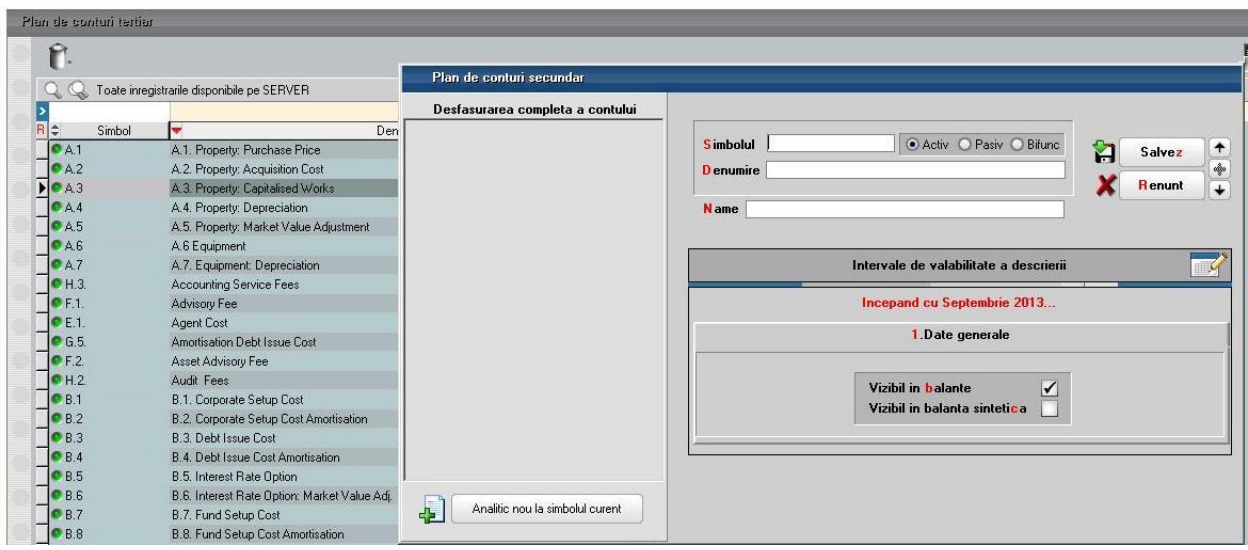

a) maparea conturilor din planul principal pe conturi din planul terțiar Planul principal – detalii pe cont – alte corespondenţe.

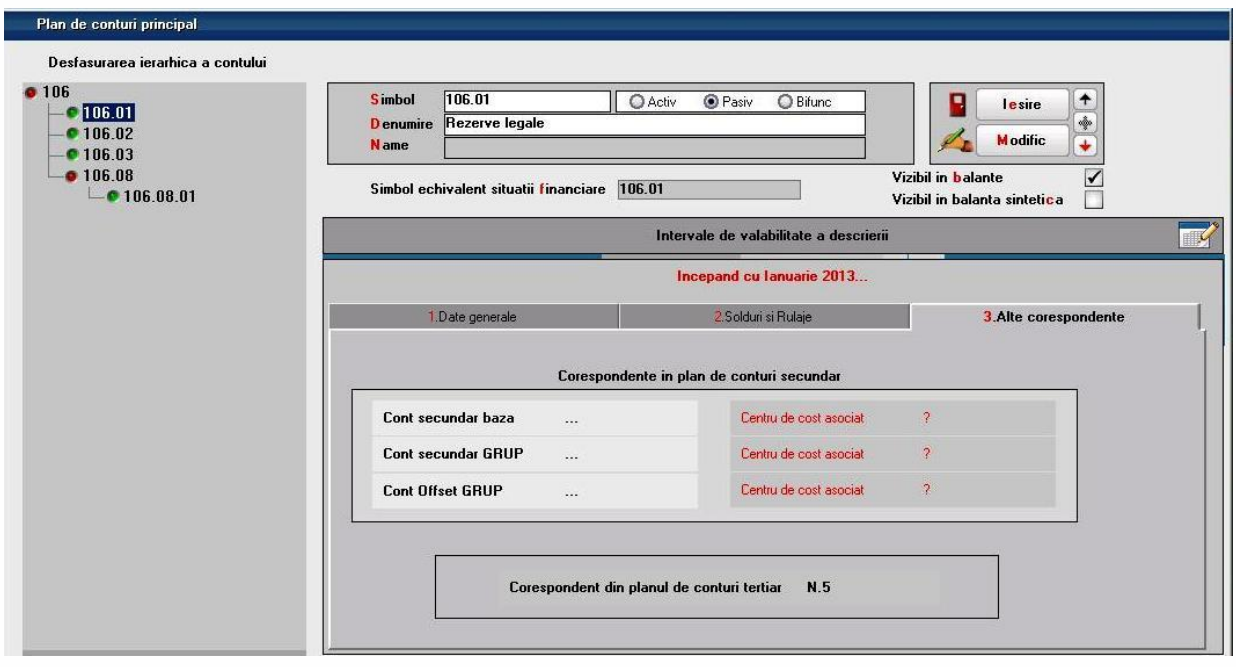

- **b)** crearea situațiilor financiare Alte module IFRS situații financiare.
	- COLOANE
	- denumire indicator;
	- număr rând (folosit pentru crearea totalurilor);
	- denumiri coloane.

Situaţiile IFRS, ca formă de bază, au trei coloane :

- valori aferente balanţei statutare;
- valori aferente ajustărilor;
- valori IFRS (însumarea celor două).

începând cu 1993

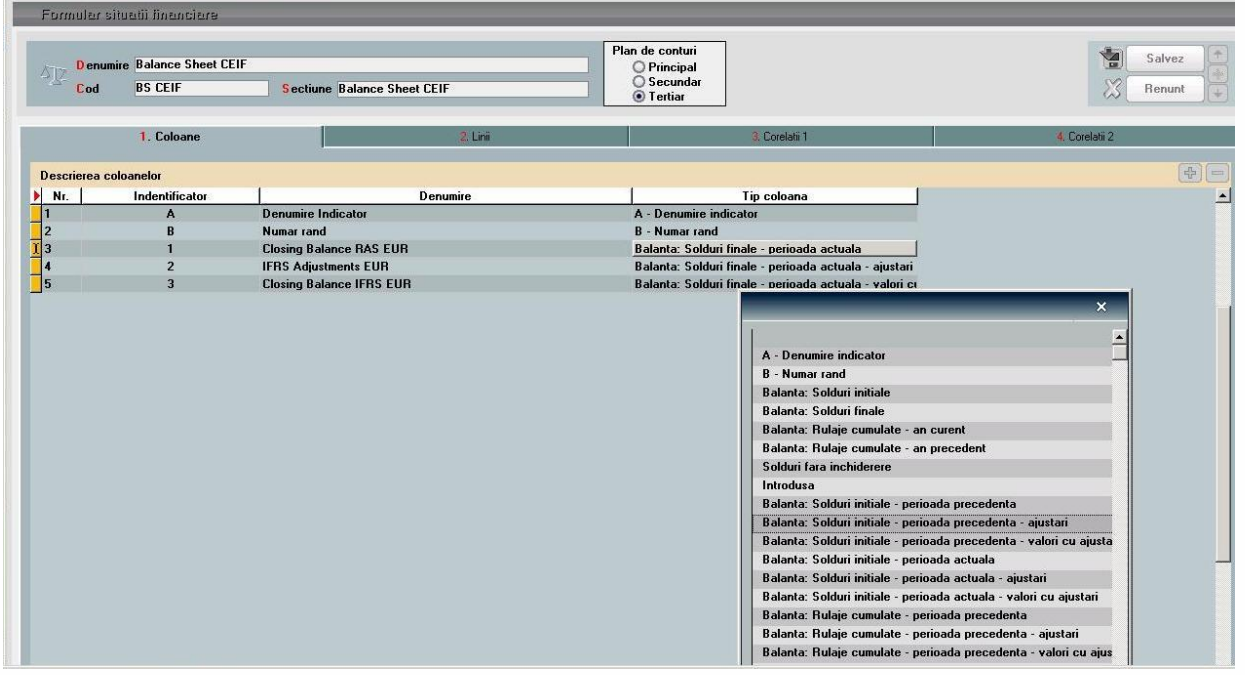

Valorile din "Tip coloană" reprezintă coloanele din balanța contabilă sub forma celor trei de mai sus împărțite astfel:

- "perioada precedentă" (pentru situaţii comparabile) şi
- "perioada actuală" (cea selectată la generarea situaţiei financiare).

Nu poate fi creată o singură situaţie financiară pentru toate conturile. Pot fi cel puţin 2: **una** care să aducă soldurile aferente conturilor de bilanţ (clasele 1-5) şi **a doua** pentru contul de profit şi pierdere (clasele 6 şi 7).

- **solduri iniţiale** pentru clasele 1-5
- **rulaje cumulate** reprezintă rulajul curent pe perioada selectată se foloseşte pentru clasele 6 şi 7
- **total sume** se foloseşte pentru clasele 6 şi 7, **doar** atunci când luna de pornire a firmei este alta decât ianuarie şi există istoric.
- **solduri finale** pentru clasele 1-5

Dacă nu se doresc comparabile atunci se folosesc doar coloanele ce conțin "perioada actuală" în denumire.

- LINII –
- observații (poate fi trecut simbolul din planul terțiar);
- denumire;
- rând;

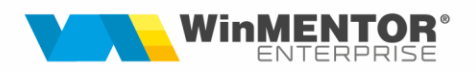

- tip corelaţie conform regulilor de tranformare (corelaţie valută reprezintă corelaţie curs istoric);
- tip contabilitate economică (statutară) sau de grup (pentru cazul în care se doreşte ca în raportarea IFRS valoarea mijloacelor fixe şi a amortizării să fie alta decât cea statutară);
- descriere corelaţie.

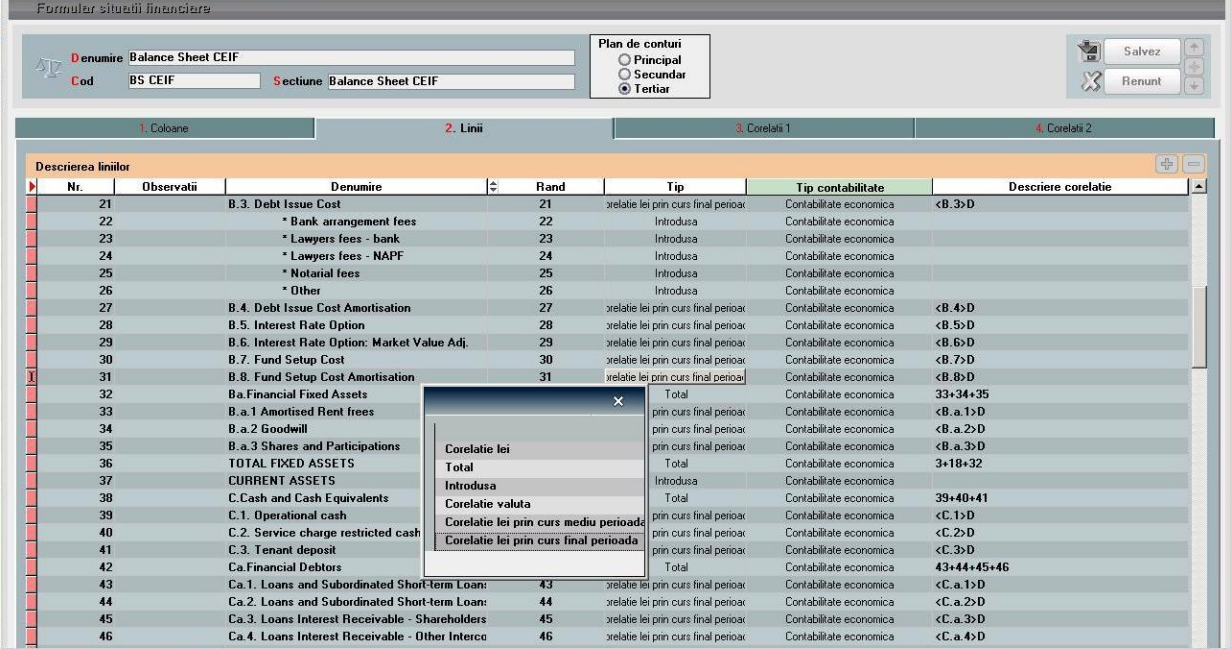

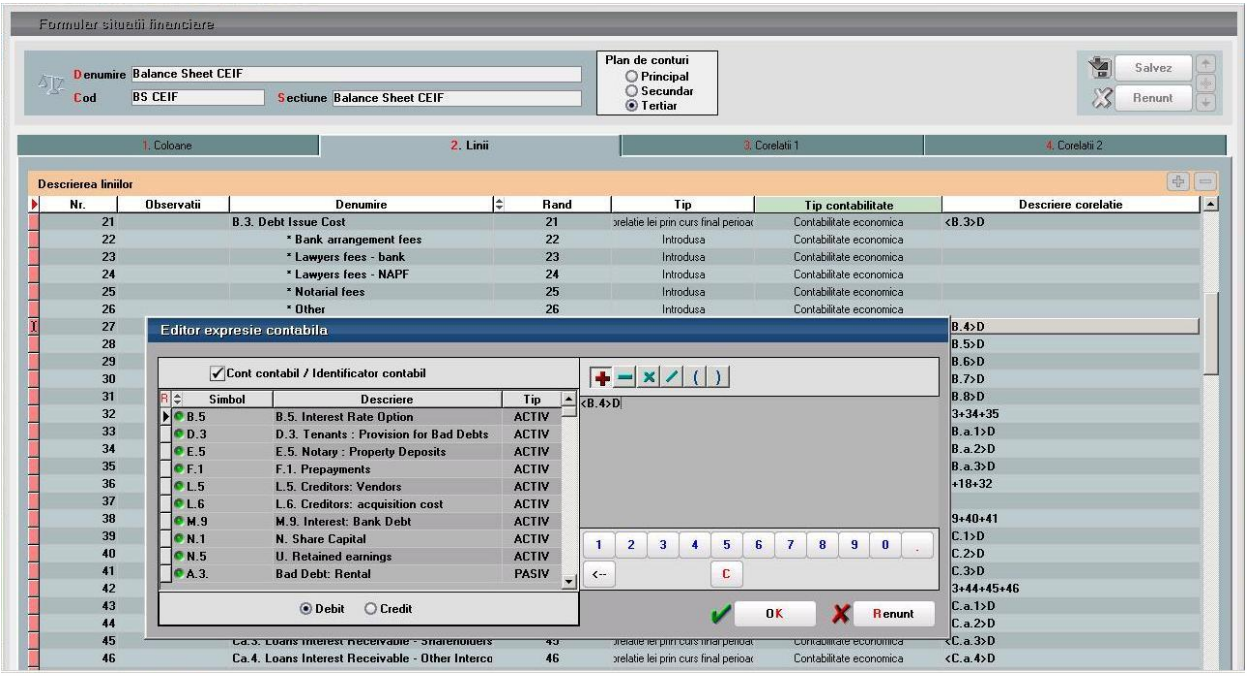

Notele contabile de ajustări se adăugă din *Alte module – IFRS – Ajustări IFRS.*

Valorile introduse pe această machetă sunt aduse pe coloane distincte în *balanţa contabilă, balanţa de parteneri sintetică şi analitică, fişa analitică partener, realizări pe gestiuni, registrul jurnal* şi **NU** sunt adunate cu valorile din balanţa statutară.

În T*rezorerie - regularizare valută parteneri, casa / banca, personal* se poate face reevaluarea soldurilor în valută la un alt curs faţă de cel din contabilitatea statutară. Valoarea nouă în lei este calculată la valoarea deja reevaluată şi apare distinct în listele de parteneri pe coloana aferentă ajustărilor.

#### *Metoda 2*

Crearea situaţiilor financiare se face direct pe planul principal şi începe cu punctul **c)** din **Metoda 1**.

Se recomandă atunci când structura rapoartelor dorite nu este foarte complexă şi când nu sunt adăugate frecvent analitice.

Maparea conturilor pe un plan terțiar are următorul avantai: atunci când apar analitice noi în planul de conturi principal, programul avertizează la generarea balantei contabile că există conturi noi care nu au corespondent în tertiar.

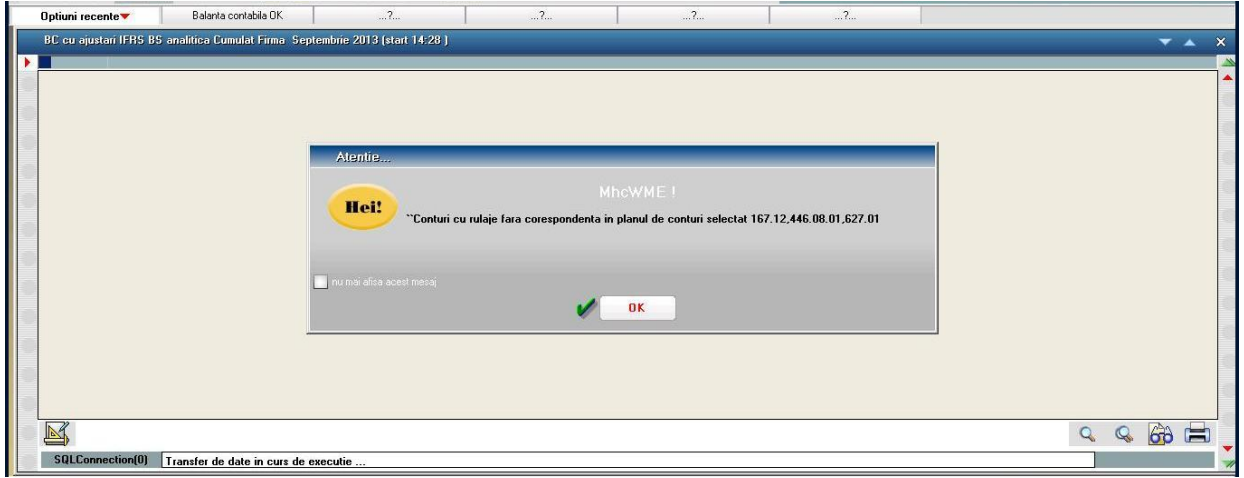

Situațiile financiare pot fi importate de pe o firmă pe alta (atunci când există și acelaşi plan de conturi terţiar) astfel:

- export: Alte module – IFRS - situaţii financiare – export situaţie financiară

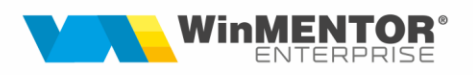

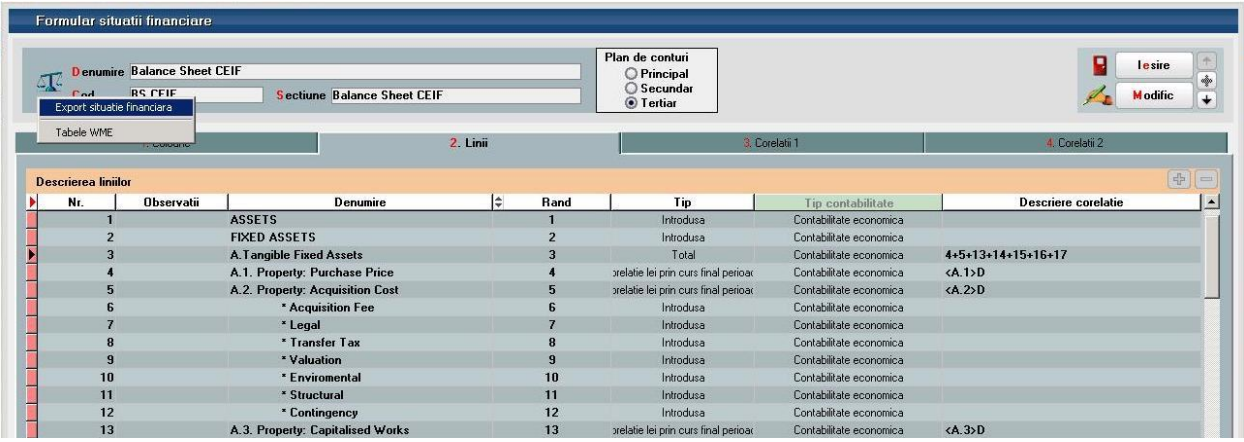

- import: Alte module – IFRS – import situaţii financiare

## **IV. Rapoarte**

Balanţa contabilă pe conturile de bilanţ

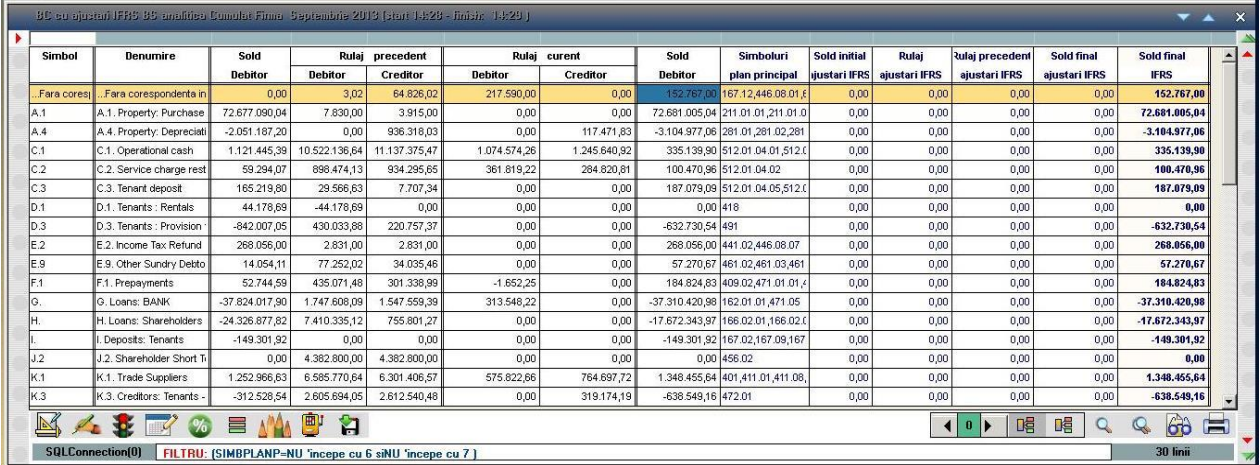

#### Balanţa contabilă clasa 6

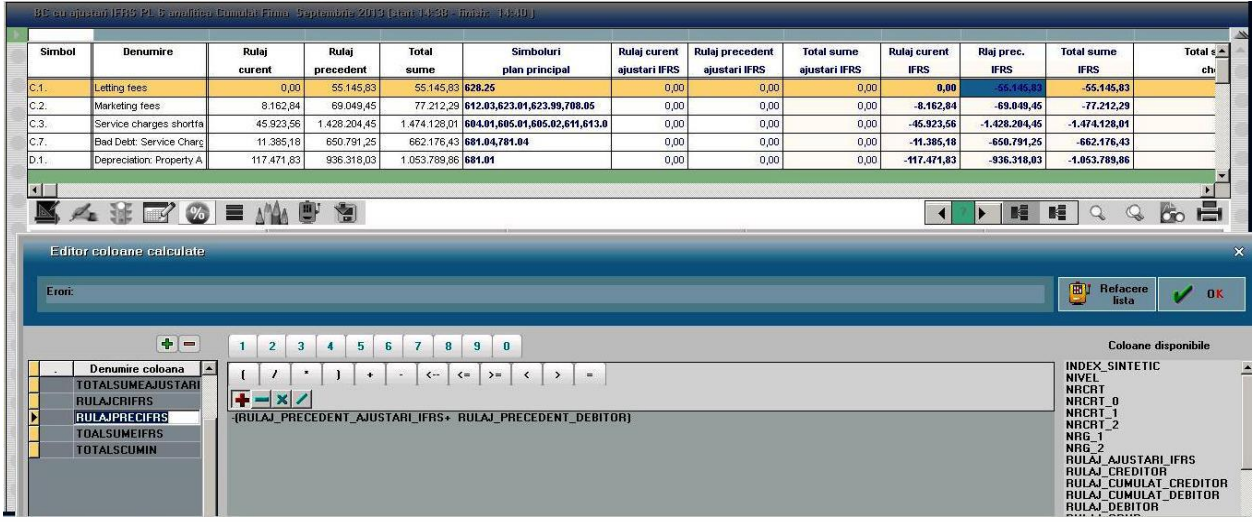

### Balanţa contabilă clasa 7

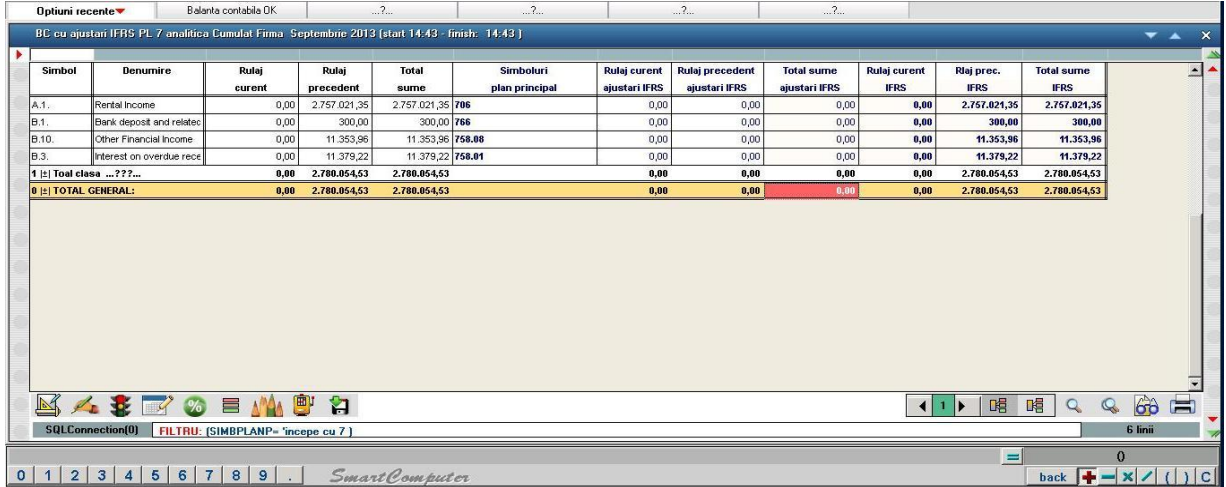

## Situații financiare:

– pentru conturile de bilanţ – "perioada actuală" este aceeaşi (ex: septembrie-septembrie)

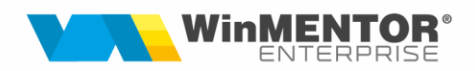

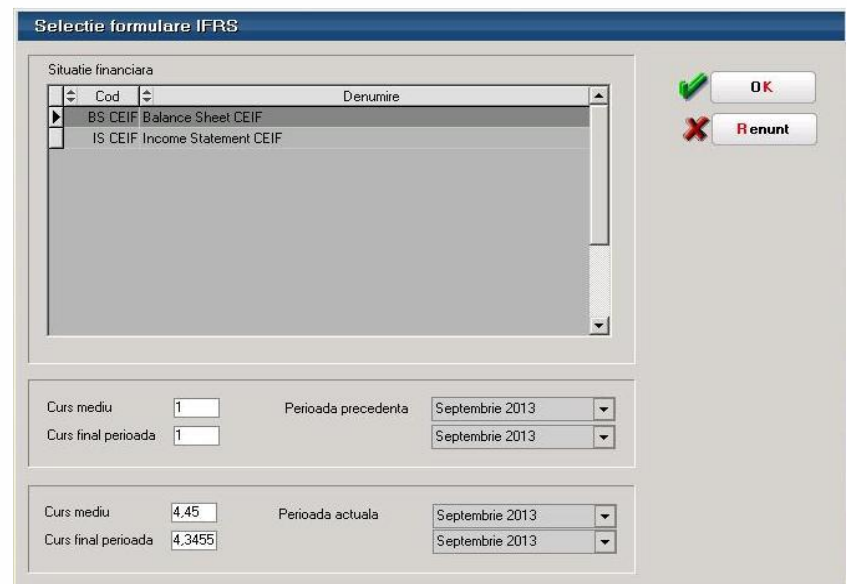

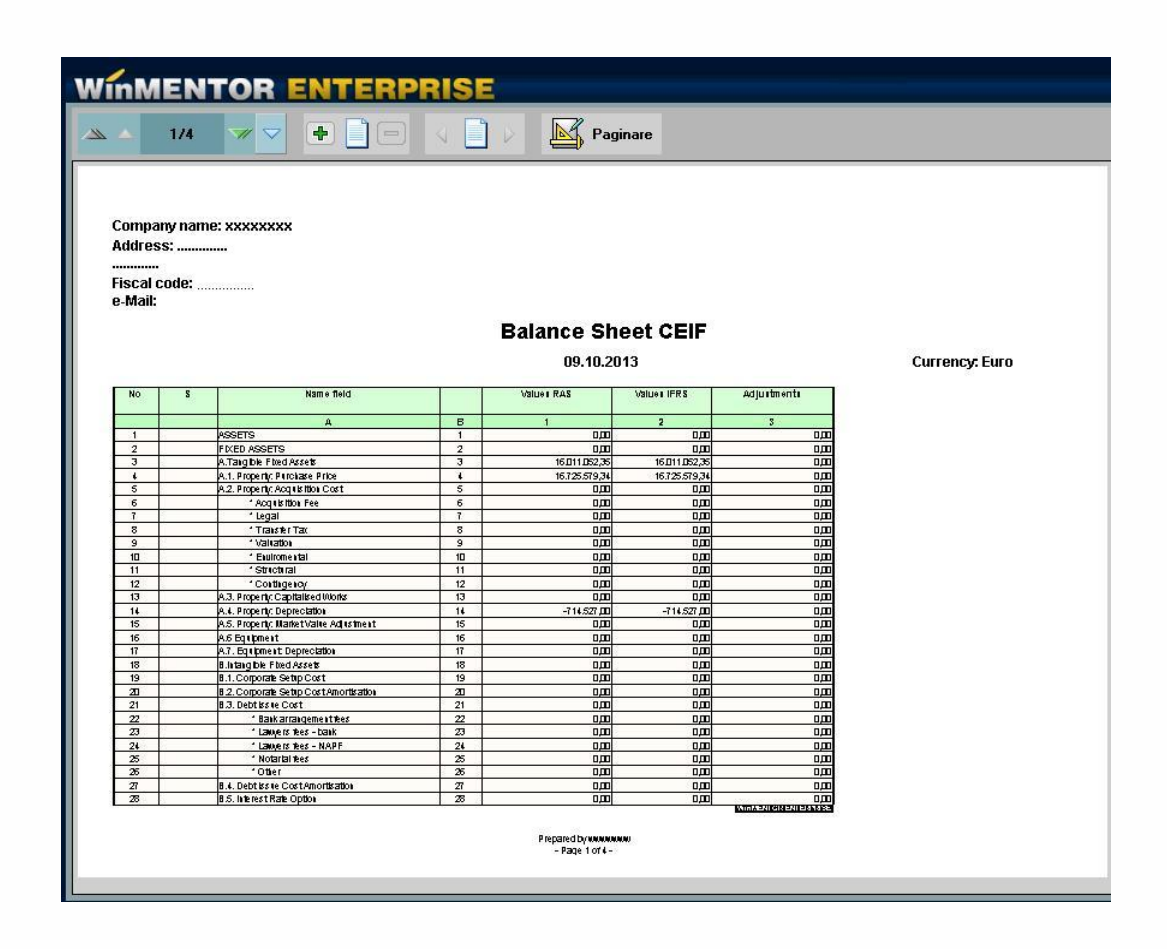

– pentru contul de profit şi pierdere perioadă actuală se alege în funcţie de perioada dorită pentru raportare

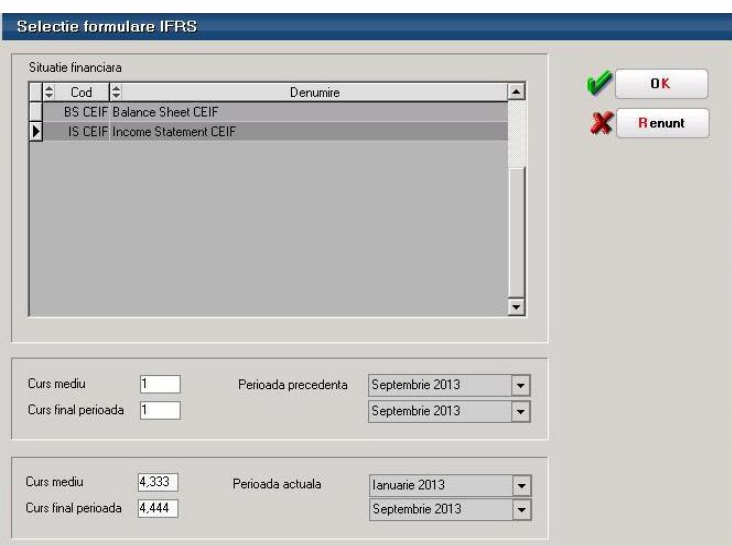

Registrul jurnal – se pot vedea conturile corespondente din planul terțiar aferente fiecărei tranzacţii.

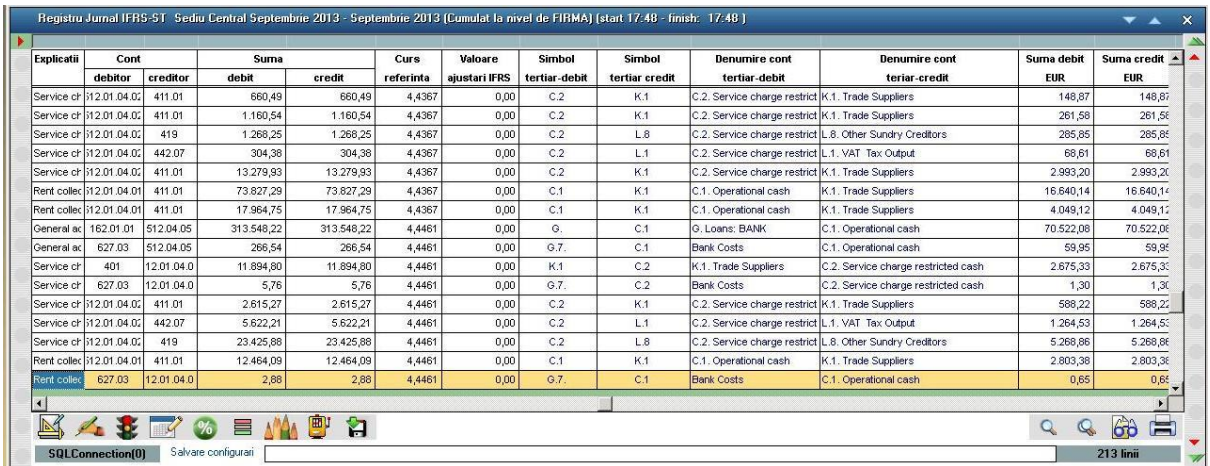

Realizări pe gestiuni analitic – coloane distincte pentru ajustări și valori cu ajustări.

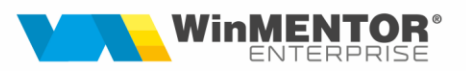

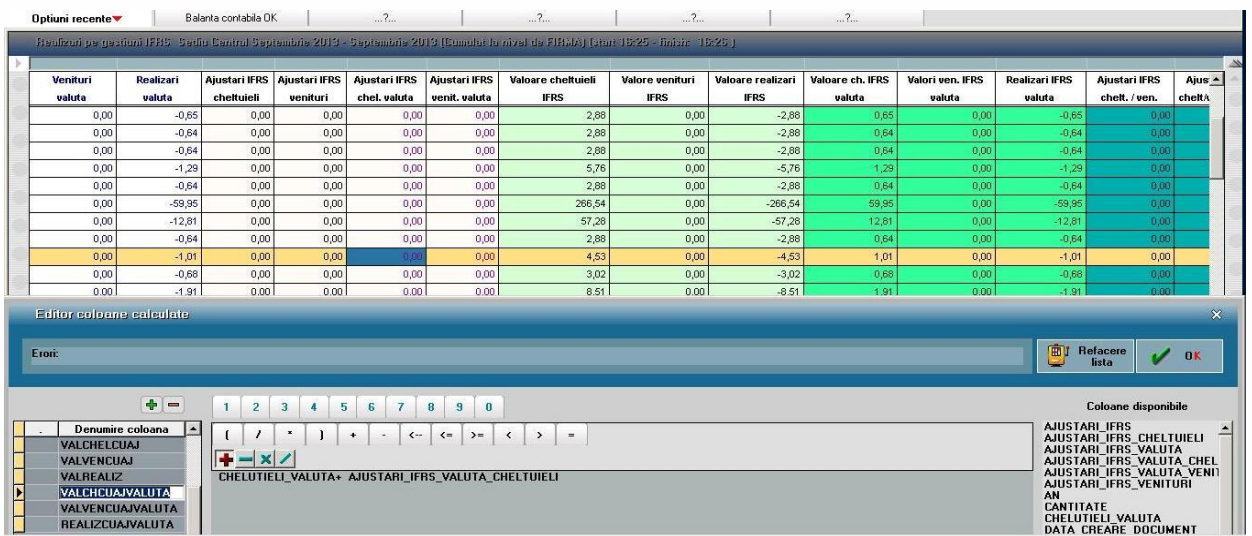

Registrul de mijloace fixe - raport complex ce reflectă situația imobilizărilor la curs istoric, precum şi amortizarea acestora – atât în contabilitatea economică, cât şi în cea de grup. Fiind generat pe mai multe luni, poate fi urmărită mişcarea fiecărui mijloc fix.

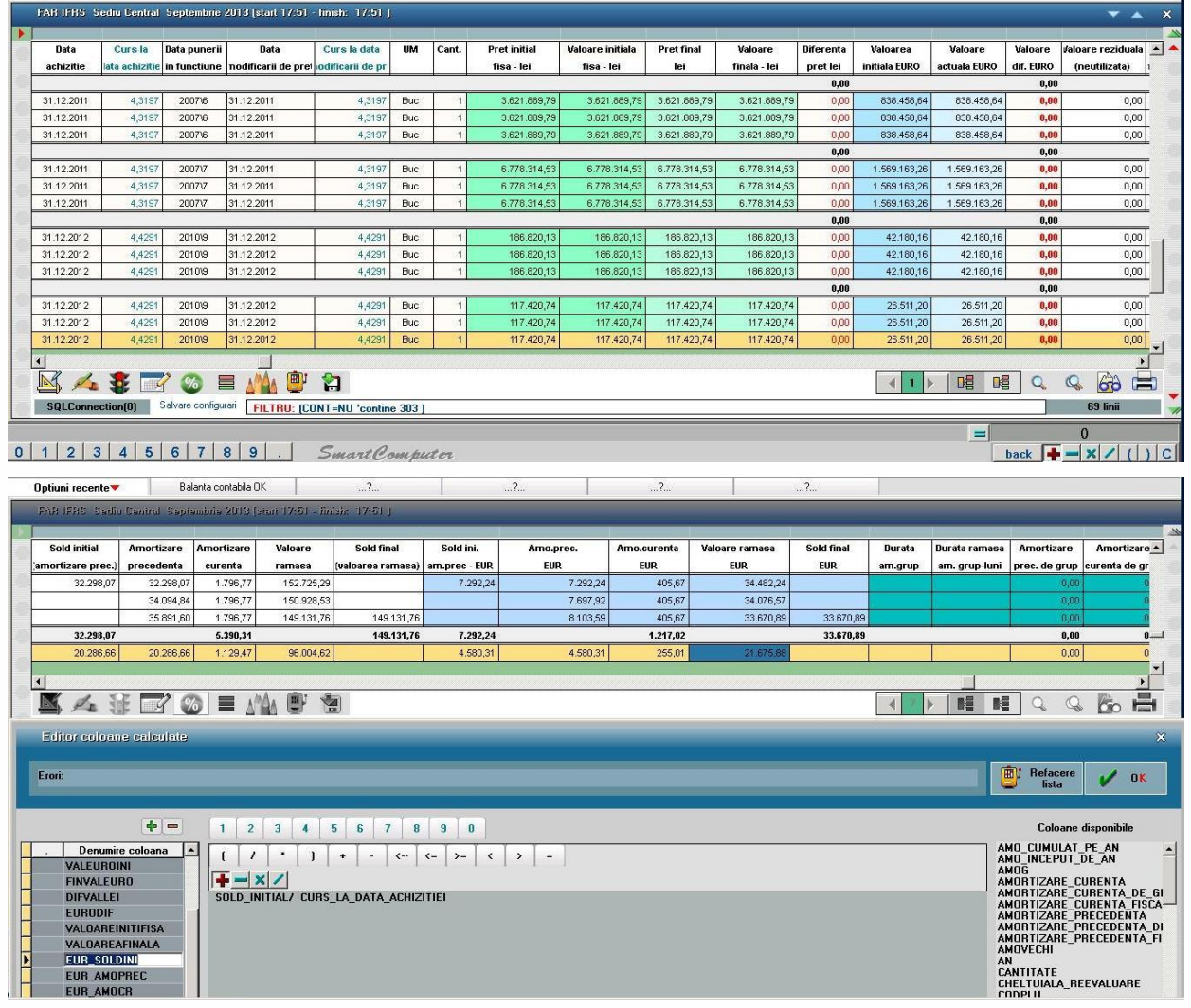

# **V. Review-uri document**

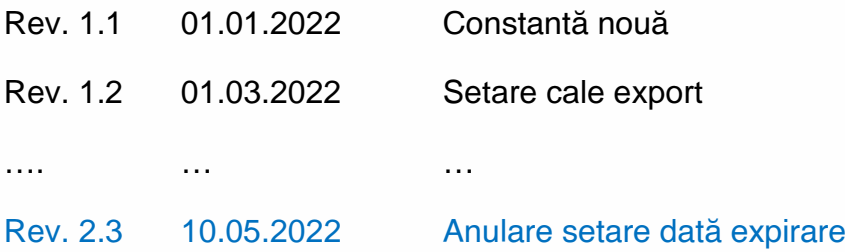